## Download Photoshop 2017 Windows 10 |WORK|

Adobe Photoshop is a powerful image editing and creation software program. It can be used to create, edit and share images. The easiest way to install Photoshop is to download the software and run the installation file. To crack Adobe Photoshop, first, you need to locate a crack file that has been generated using the serial number. Then, you should open the crack file and follow the instructions on how to put the crack into effect. Once the crack is applied, you can start using Photoshop to create, edit and share images.

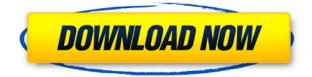

In the previous version of Photoshop I really liked the feature to click on a spot in the image to preview its appearance after warping the image to fit a particular area. It worked like this: I clicked to select some garbage in the corner, and then I clicked in the middle of a white object. The preview window was the undistorted version of the image on the other side of the cropping border. (The preview was a black and white version.) The new version in Photoshop CC 2015.0 has gone through a major update to the Warp Tools. You can now warp the whole image, the selection, or any selected area. However, you don't have to crop the image to get a preview of how the image will look after you warp it. Back in 2013, I wrote a special special edition of *Creative Blog* that included my original Photoshop Sketch interview. My original interview, conducted with Adobe's program manager for Design: Robert Nystrom, was an exclusive, 10-minute long interview. As such, I felt limited in my ability to ask a thoughtful (I hope) multitude of questions, that I wanted to dig more deeply into, even if specific to a version or product demo. In effect, I had bylined this feature as a "usual suspects" list that would lead to a more in-depth talk than what I could do with the latitude of the Creative Blog format. Over the last two years (in my opinion), the program has evolved tremendously, and I wanted to understand the direction. But with that challenge, came a volunteer - David Wilson. David is an incredibly talented illustrator, who's dedicated a significant portion of his professional life to the program. He figures it's time he showered me his attention too. So I asked him to mentor me on the topic of the interview. As all interview questions are, this fascinated him. He agreed to spare the time to teach me. The result of that lifelong friendship, and this feature, is the Creative Blog Photoshop Sketch Survery:

## Adobe Photoshop 2021 (Version 22.2)License Key {{ upDated }} 2023

After you have painted in the blend options you want to apply, you'll be asked to choose your color scheme. We didn't put too much value on too much complexity, simply because we think you should be able to enjoy the workflow once you get it. Choose the option that's right for you and let Photoshop do the rest. The Dithering tool provides a low-quality, low-cost way to add noise patterns to an image. This tool is especially helpful when using small areas of variation in CMYK such as inkjet stock. You can use the Transform panel to change the size or angle of the noise pattern, and you can also crop the noise pattern out of your image. This is a fun yet powerful tool for you to use as a last chance to edit your content before it is printed. The Lock to Pixel tool allows you to lock an object on a specific pixel or cursor point within your photo. This is a great tool for the final moment before printing, as you no longer have to remember or calculate the exact spot you want for your image. Simply use the lock to create the effect you want. You can also lock to guides, edges, and any other built-in selection tool. You'll find two presets in the Corrections palette to help you correct many common problems found in images. The catch is: Photoshop does things a little differently than most other tools. For instance, the saturation and hue sliders' values are based on the Hue Saturation Saturation option for Hue and the Luminance option for Saturation. All of these correction values are based on the complete image and there is likely no value for them to rely on at the current moment of the correction. e3d0a04c9c

## Adobe Photoshop 2021 (Version 22.2) Download free Serial Number (LifeTime) Activation Code {{ last releAse }} 2022

For many years, Photoshop was a tool for creating images that could be printed on a large-format inkjet printer or used in other ways in an image-intensive business, such as in an advertising campaign. However, as digital photography became increasingly popular, Adobe decided to create an entirely new program for digital photographers. Photoshop Elements is designed specifically for photographers\* who, like Photoshop users, want to work with an entirely new software program. Given that it's aimed at photographers, Elements should contain a number of editing features that are familiar to those used by professional photographers. A feature that allows multiple apps, or even smartphone cameras, to upload directly to the service, avoiding the enormous file sizes ahead to email. The Cloud Libraries feature allows you to view all of your photos on your device or on the web, then transfer or share any changes. Unfortunately, you can only sync images to Android and iOS devices, not to Windows Phone and Apple's macOS operating system. There is no news of the Digital editorial team to provide a Windows version, but this is something that can be requested. It also allows you to save your changes as a JPEG 2000 to achieve maximum quality while avoiding the explosive files sizes commonly associated with these files. Adobe Photoshop Elements is the latest version of the classic photo editor, containing some great features for photographers. Most pros use Photoshop on both Windows and as a standalone app, and they don't need to pay for extensions to work with the service and take advantage of the tools users. On the other hand, if you are a beginner and want to learn the ropes of the program, the desktop version may be more fathomable, especially when you can benefit from additional tutorials and the help of a community.

photoshop gradient pack 2020 free download geometric shapes for photoshop free download photoshop download free google drive free4pc.org download photoshop cs3 full version.rar free4pc.org download photoshop cs3 full version photoshop download free windows 7 old version photoshop download free windows 10 pro photoshop download free windows 7 setup photoshop download free windows 7 free photoshop download free windows 7 64 bit

Adobe Photoshop is the worlds most popular graphics editor. It's for photographers, designers, videographers, motion designers, etc. Photoshop has an easy-to-use interface and and offers lots of powerful features which can be easily edited. With the new release of Photoshop, there will be new features coming along with it. One of the major feature in the upcoming release of Photoshop will be the introduction of an entirely new cloud-based workplace. This will replace the existing desktop-based Photoshop. In the new version of Photoshop, you may change the appearance, size, shape, style. It will also feature faster performance while editing visuals. With the new update, you will greatly improve the editing speed of the graphics. With a growing user base and the growing adoption of mobile and tablet devices, is now more important than ever to tighten up your mobile development strategy and to move along with the biggest trends. Working on the apps for iPhone and Android systems is a great opportunity to learn about the latest technology trends from iOS and Android development communities and apply those in your app. Lastly, working with mobile development today is a big business, with a huge number of dollars already spent on creating and maintaining mobile apps, and new investment money is flowing to this field. With a growing user base and the growing user

tighten up your mobile development strategy and to move along with the biggest trends.

• Content-aware fillEditor's Note: This feature is great for guickly recreating an object in an image. After creating a replacement, you can easily fill any holes in the original image or change its color where needed... • Blur overlay editorEditor's Note: If you're looking for a fast way to create a blurred image, the **Blur overlay editor** in Photoshop is pretty useful. Choose the Blur option in the Contents window, select a filter gradient, choose Save and select a new folder location. The editor will open in a new window with an empty workspace where you can drag your image into the frame. • Content-Aware Fill EditorEditor's Note: This free tool is great for guickly recreating an object in an image. After creating a replacement, you can easily fill any holes in the original image or change its color where needed. • Autokey EditorEditor's Note: If you're looking for a creative and fast way to generate stationery, including letterheads, business cards, brochures...etc. you can use Photoshop's AutoKey Editor. Choose the Autokey option in the Tool Presets, select a template and the tool will appear ready to edit. Type your text and design your interface you want and save. • Color BalanceEditor's Note: Use the tool to quickly create a color-balanced image in Photoshop. All you need to do is define a color sample of the image and the tool will match colors based on its blend modes and the current color balance in the image. You can also use the tool to create a look-up table for Photoshop.

https://zeno.fm/radio/crack-simplo-novo https://zeno.fm/radio/iuweshare-license-code-1-1-5-8-serial-number-20 https://zeno.fm/radio/sharepod-4-crackexe https://zeno.fm/radio/ezkeys-grand-piano-keygen-crack https://zeno.fm/radio/tone2-electrax-x64-bit-torrent-zip https://zeno.fm/radio/autocad-2014-portable https://zeno.fm/radio/fastcam-crack https://zeno.fm/radio/buddhist-holy-book-tipitaka-pdf-download https://zeno.fm/radio/buddhist-holy-book-tipitaka-pdf-download https://zeno.fm/radio/darr-1993-full-movie-download-720p-hd https://zeno.fm/radio/tone2-gladiator-2-vst-crack-14 https://zeno.fm/radio/veer-zaara-2004-hindi-720p-brrip-charmeleon-silver-46 https://zeno.fm/radio/jf-arundhati-tamil-font-free-download-zipl https://zeno.fm/radio/mach3-version-3-043-066-4qfr

Almost two decades ago, when Photoshop was introduced, the first versions were designed to repair and edit photos. In the late 1990s, the concept and features have been extended and enhanced. The original features were about only color editing and photo retouching. Now, the tool also fixes and edits type and shapes, and even adds splashes of fun to any image and designs. The original Photoshop was enhanced in the past two decades, but the latest version, Photoshop CC, is surely a mix of improved elements and edits. It supports almost every type of edits such as text, images, colors, shapes, etc. Each of the version of the software has a unique set of features. The subscription includes mainly the following tools:

- Crop, Resize, Masking
- Zoom
- Rotate
- Move, Warp, Undo, Redo and Paint

- $\circ$  Retouch
- $\circ$  Path Selection
- Adjustments (including Color and Exposure, Photo effects, Fading, and other tools)
- Burn, Dodge and Blend
  - Color & Compose
  - Red Eye
  - White Balance
  - Levels
  - Hue, Saturation, Curves
  - Dull and Clarity
  - Invert
  - Channel Mixer
  - Sharpen
  - Adjustment Layer
  - Sharpen
  - Smudge
  - Top coat
  - Liquify

In one extreme, Photoshop enables you to edit the images so well that it can be used as the complete replacement for a graphic designer. This enables you to edit your image the way you want without any dependency on the other software. The other side of the Photoshop is that it can also be a very basic tool for arranging, retouching, fixing, etc. purposes. In that, the Photoshop can provide enough features to complete an image.

If you have an original tool that you want to share with your friends, grab your smartphone and take a picture. Select the Camera Roll option and choose the image from your phone. You'll be able to choose your own filters and effects and apply them to the image in just a few clicks. To select your photo, just tap on the image within the Camera Roll. On your smartphone, select the desired option from the filter. You can even apply more than one filter to make your images look like miniature paintings. Once you're done, you can forward the picture to all your friends via the Social Circle, Facebook, Instagram, Twitter and Tumblr. Adobe Photoshop History - Like the new Filters, Adobe's History feature seem another revolutionary addition to the photo editing suite. To access the History workspace, head to Filters > History. Alternatively, change the workspace to Photoshop > Filters > History. With a great combo of filters, adjustable brushes and dominant brushes, you can bring your images to the next level. If you're bored with the everyday brushwork, try the new Adjustable Brushes tool. You can select a dominant brush, that is, a brush style that you want to use with every image. To select a dominant brush, head back to Filters > Brush > Adjustable Brushes. More articles Related to Adobe Photoshop : Adobe Photoshop | Adobe Photoshop CS2 | Adobe Photoshop Features | Photoshop Tutorials | Photoshop Tutorials | Adobe Photoshop Elements | Adobe Photoshop Elements 9 | Adobe Photoshop Elements 9 Features